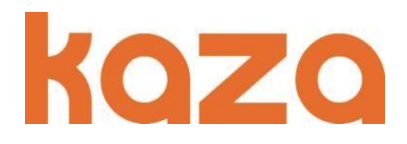

## Estimado usuario

Si Ud. Dispone de un dispositivo KAZA con tecnología LIVE equipado con tarjeta SIM *(Kaza 110 y 390*), ahora puede disfrutar también de la función de **localización GPS** que le ofrecerá importantes ventajas como:

- $\checkmark$  Seguir las rutas de su dispositivo desde un PC o móvil de forma sencilla, identificado las paradas u otros eventos del trayecto.
- $\checkmark$  Realizar una búsqueda de su vehículo en caso de robo, extravío o desde el último punto de conexión.
- $\checkmark$  Verificar el trayecto realizado con los datos de localización, identificando las coordenadas y el momento de paso por cualquier punto de la ruta. Por ejemplo: lugares donde haya encontrado un radar, haya tenido una incidencia mecánica o a efectos de notificación a su compañía de seguros en caso de siniestro.
- $\checkmark$  También le recordamos que algunas compañías de seguros podrían bonificar su póliza por disponer de un equipo de localización instalado en su vehículo.

## **INSTRUCCIONES DE CONFIGURACION Y USO:**

## **Nueva actualización PREMIUM con servicios de localización y seguimiento de rutas.**

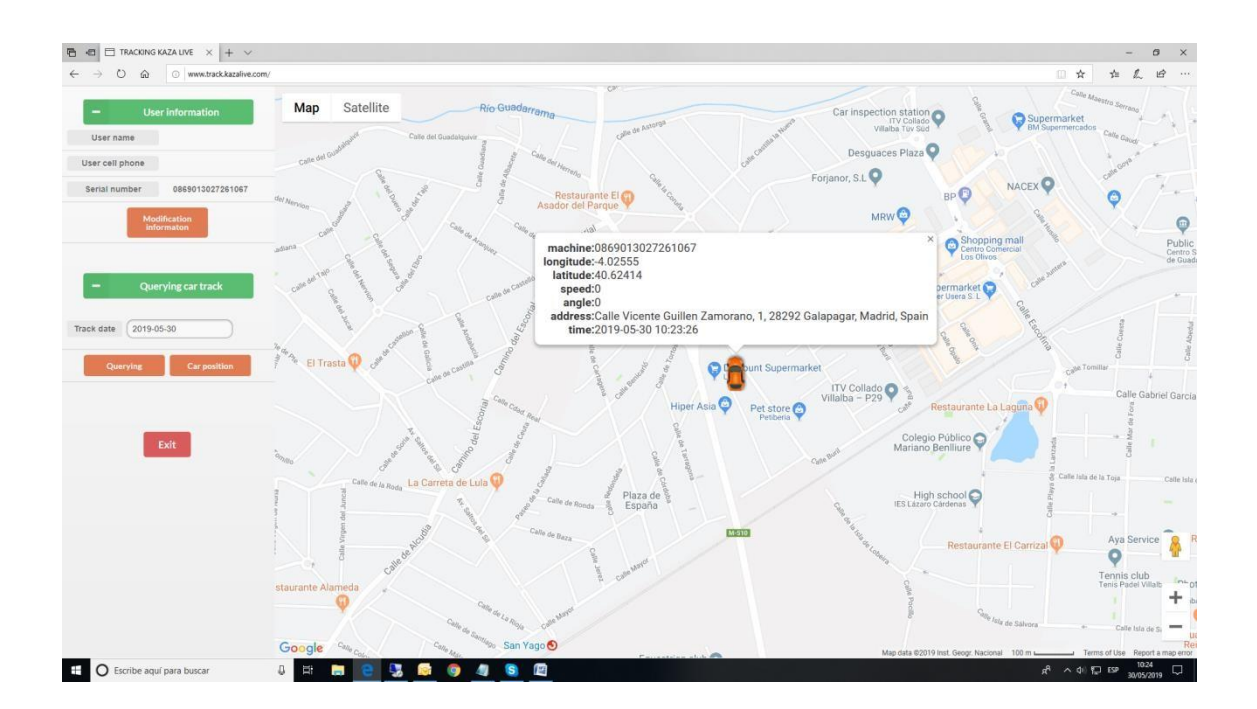

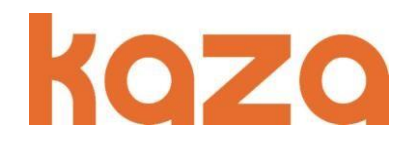

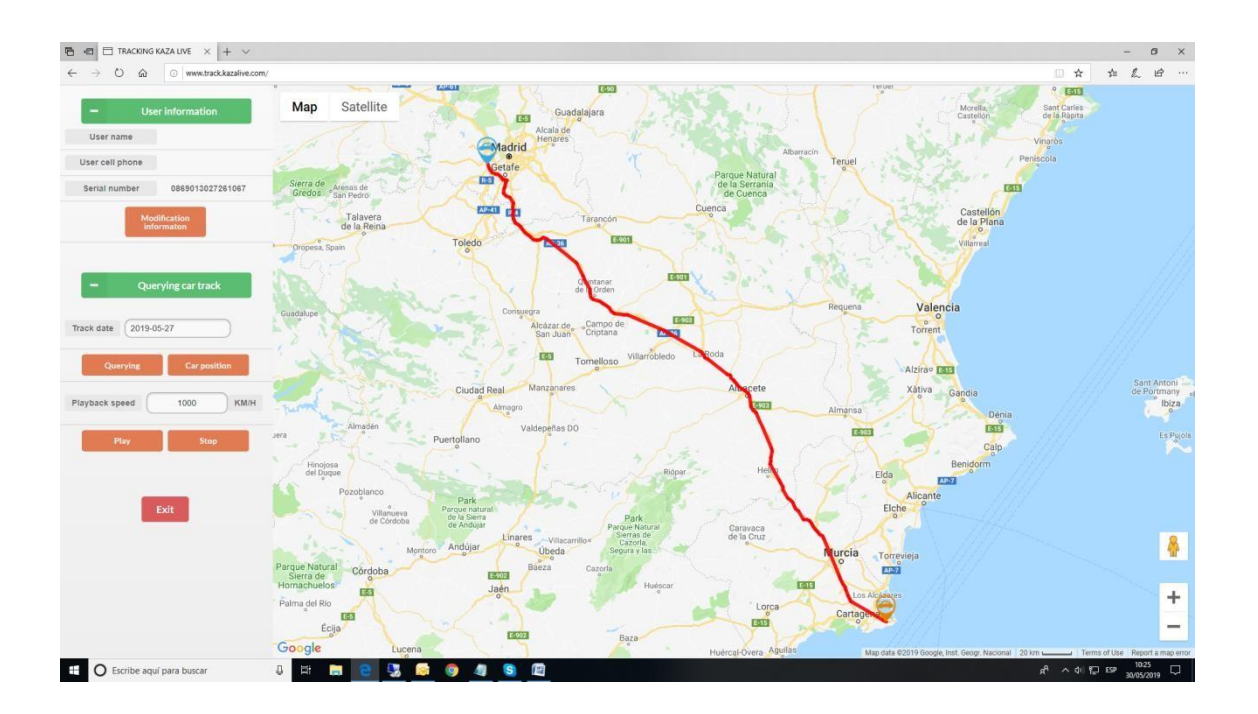

Requisitos:

- $\checkmark$  Actualizar con el PC su dispositivo KAZA LIVE (DT390 o DT110) para que se cargue el último software y voces.
- Disponer de una SIM de datos y tener configurado el APN correctamente en el KAZA.
- Disponer de una **suscripción PREMIUM** activa, no caducada.
- $\checkmark$  Cuando la SIM tenga cobertura, pulsar la tecla M (menú) repetidamente hasta oír "IMEI plataforma de seguimiento" y apuntar el número de 16 dígitos que nos diga el dispositivo.
- Entrar en la web de [www.kazaradares.com](http://www.kazaradares.com/) [c](http://www.kazaradares.com/)on nuestro usuario y contraseña.
- $\checkmark$  Seleccionar el menú "mis datos" y en el campo IMEI teclear los 16 dígitos del IMEI de nuestro KAZA.

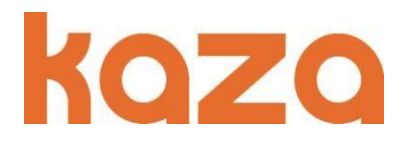

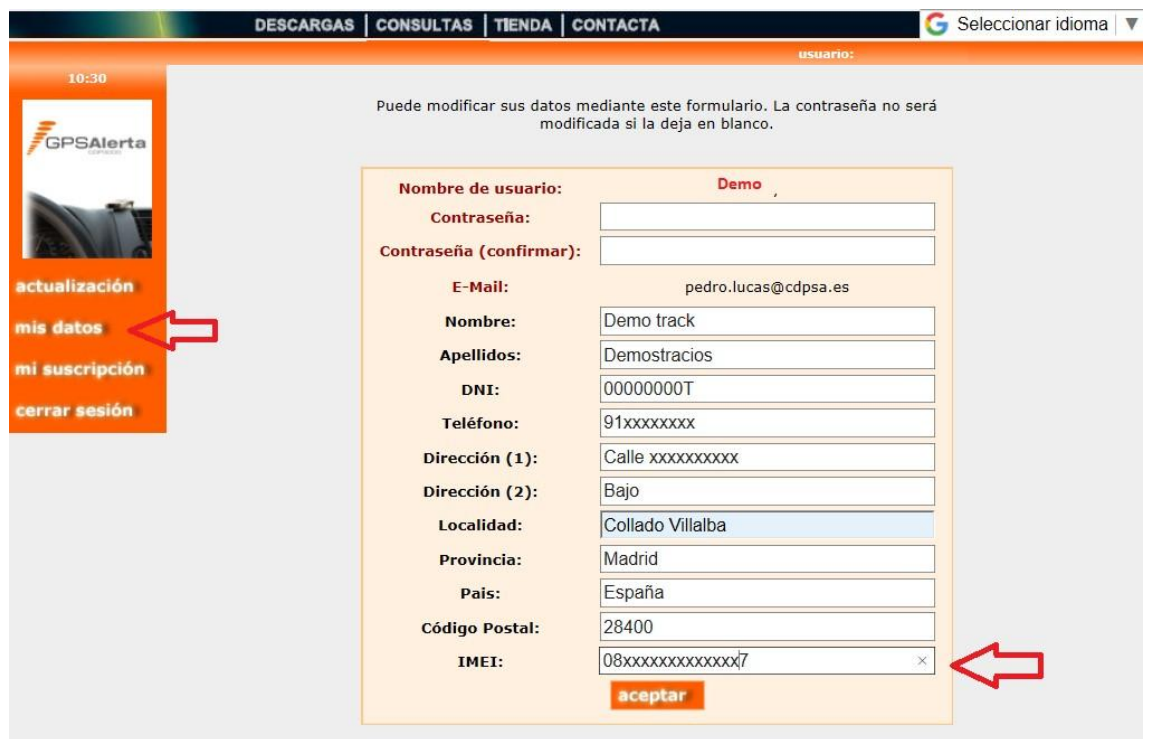

Desde ese momento se ha generado el alta de ese EMEI en la plataforma de seguimiento

## [www.track.kazalive.es](http://www.track.kazalive.es/)

El **User name** será el número de IMEI y el **password** por defecto 000000

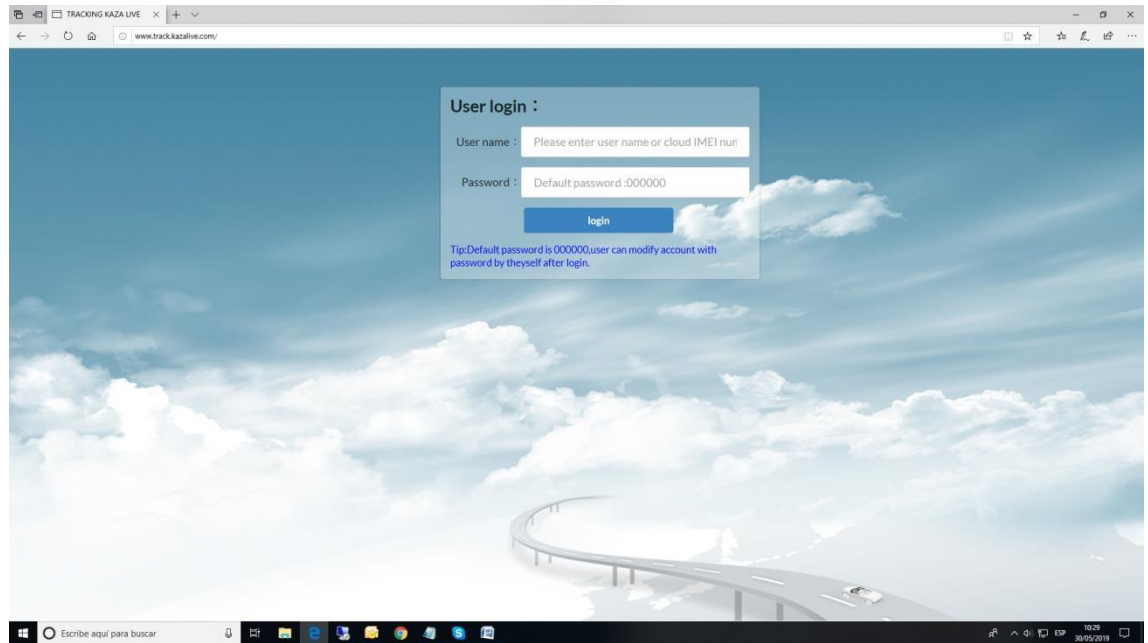